## **ИТОГОВЫЕ РАБОТЫ УЧАЩИХСЯ ПРИ ПРОВЕДЕНИИ ПРАКТИЧЕСКИХ ЗАНЯТИЙ В СМЕШАННЫХ КЛАССАХ**

#### *И.И. Ефименко учитель технологии*

*МАОУ-СОШ №1 им. В.И. Фадеева ст. Калининской*

*подготовлено в рамках конференции «Преподавание информатики, математики и труда (технологии): опыт, проблемы, решение»*

*2024 г.*

#### **На уроках технологии в смешанных классах я применяю следующие виды декоративно-прикладного творчества:**

- техника стринг-арт;
- техника квиллинг; работа с открытками, создание 3D-изображений;
- псевдовитраж;
- панно из семян, мозаика из семян;
- композиции в технике пластилинография;
- работы в технике ниткография;
- панно из вязанных крючком цепочек;
- бесшовный пэчворк;
- выжигание/ пирография;
- работы в технике яичное кракле.
- Стринг-арт или изонить это вид графики, суть которого в том, что рисунок создается путем особого переплетения нитей. Его изобрели английские ткачи еще в 16 веке. Они забивали в дощечки гвоздики и в определенном порядке натягивали на них цветные или однотонные нити. В результате получался изящный воздушный рисунок. Такой картиной часто украшали жилища. Со временем техника нитяной графики стала сложнее, появились новые приемы создания сложных многоцветных рисунков, но суть осталась прежней.
- Рисование в жанре нитяной графики прекрасное занятие для людей любого возраста. Оно развивает цветовое восприятие, абстрактное и пространственное мышление, воображение и глазомер; приучает к усидчивости и терпению; улучшает мелкую моторику.

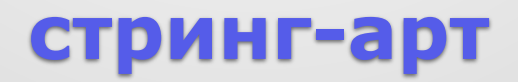

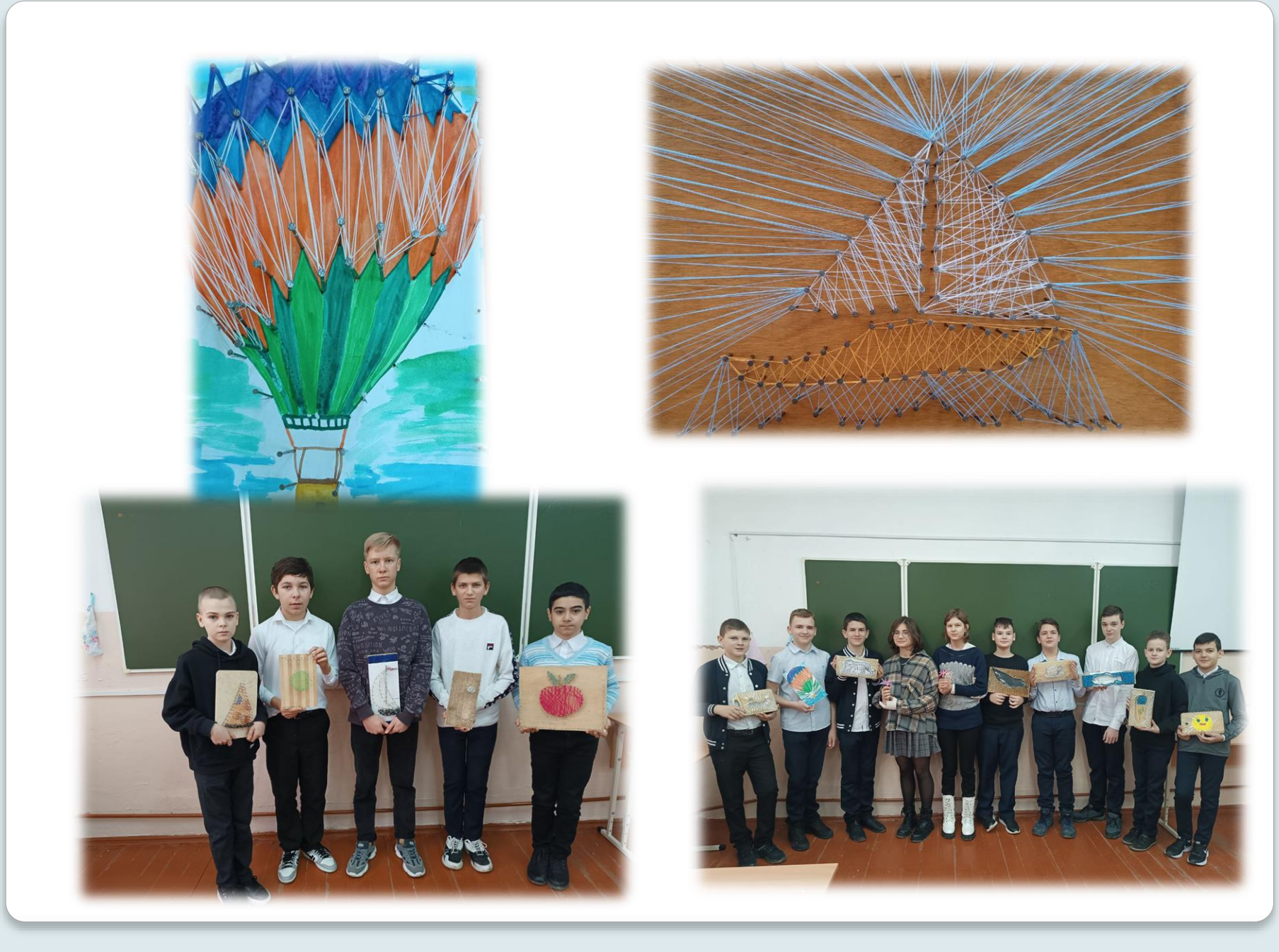

- Квиллинг или бумагокручение это искусство создания объемных или плоских изделий из длинных узких бумажных полосок, скрученных в спиральки (их также называют модулями, роллами). В России он появился сравнительно недавно, хотя его история насчитывает несколько столетий. Считается, что его придумали в Европе в 14-15вв. По легенде средиземноморские монахи срезали золотые обрезы с книжных страниц и скручивали их причудливым образом, чтобы сделать украшения для храмов.
- Несмотря на кажущуюся простоту, это очень интересное занятие, требующее усидчивости, скрупулезности, открывающее огромные просторы для творчества.

## **техника квиллинг**

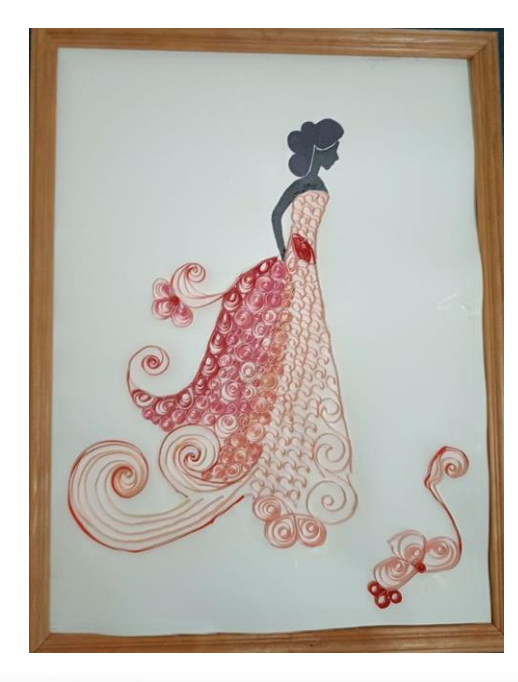

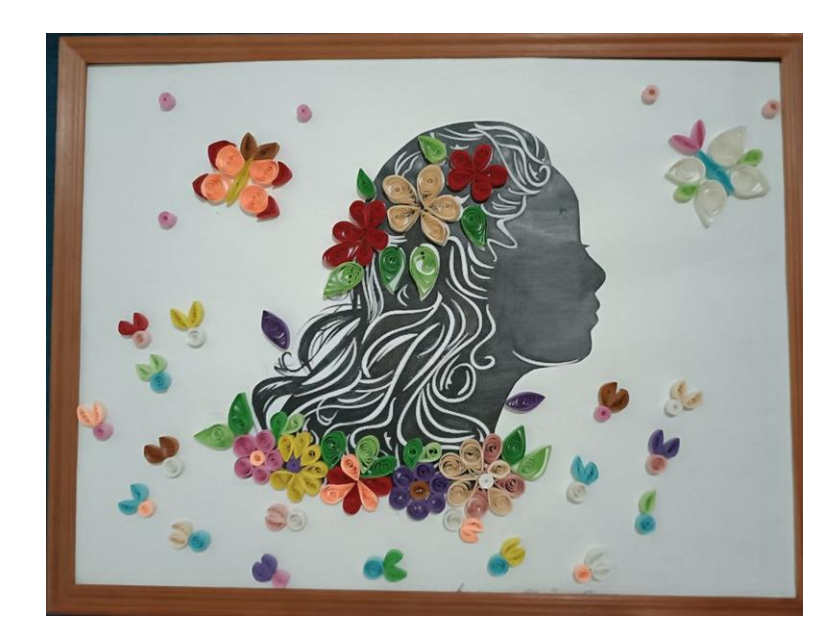

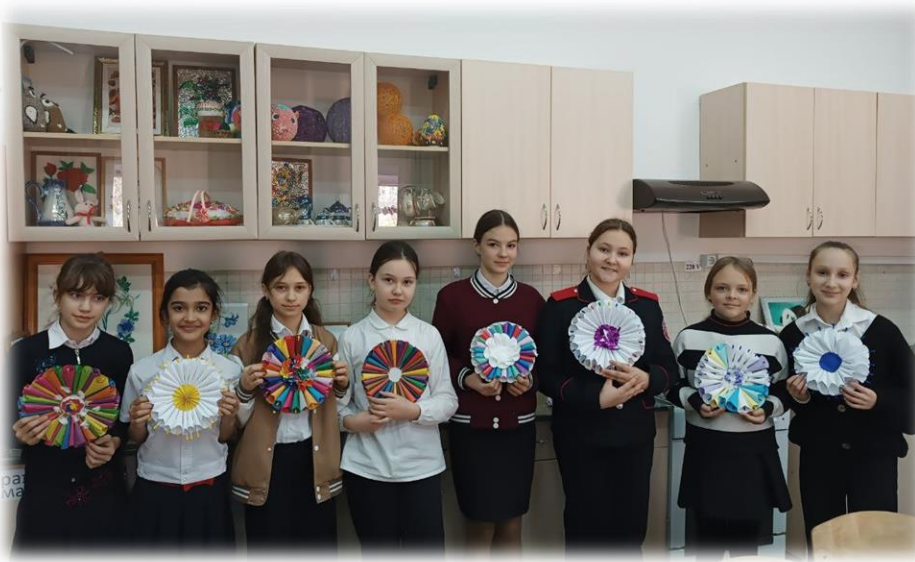

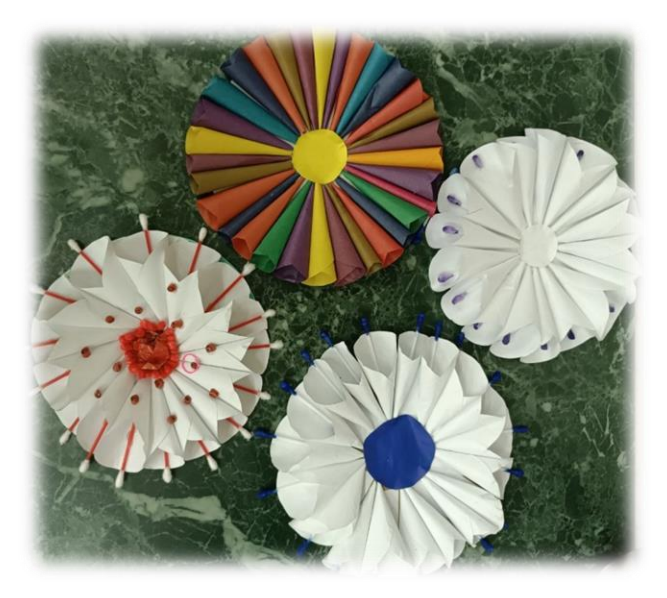

 Техника довольно проста: берем две одинаковых открытки с изображением цветочной композиции, природного пейзажа и проч., линуем открытку на полоски шириной 3мм, нумеруем каждую полоску на каждой из расчерченных открыток (получится по два одинаковых номера), затем на картонную основу попарно приклеиваем полоски (с использованием клея ПВА), дублируя, таким образом, каждый раппорт изображения на открытке. По итогу, дублирующими полосками, мы будто растягиваем изображение, словно рябь на воде, и создаем 3Dэффект.

## **работа с открытками, создание 3D-изображений**

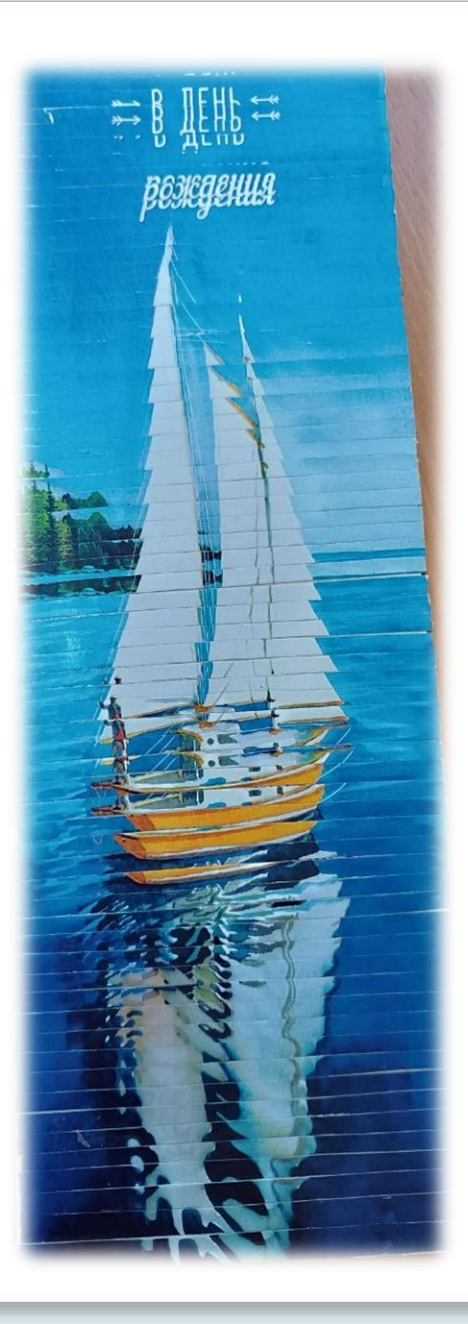

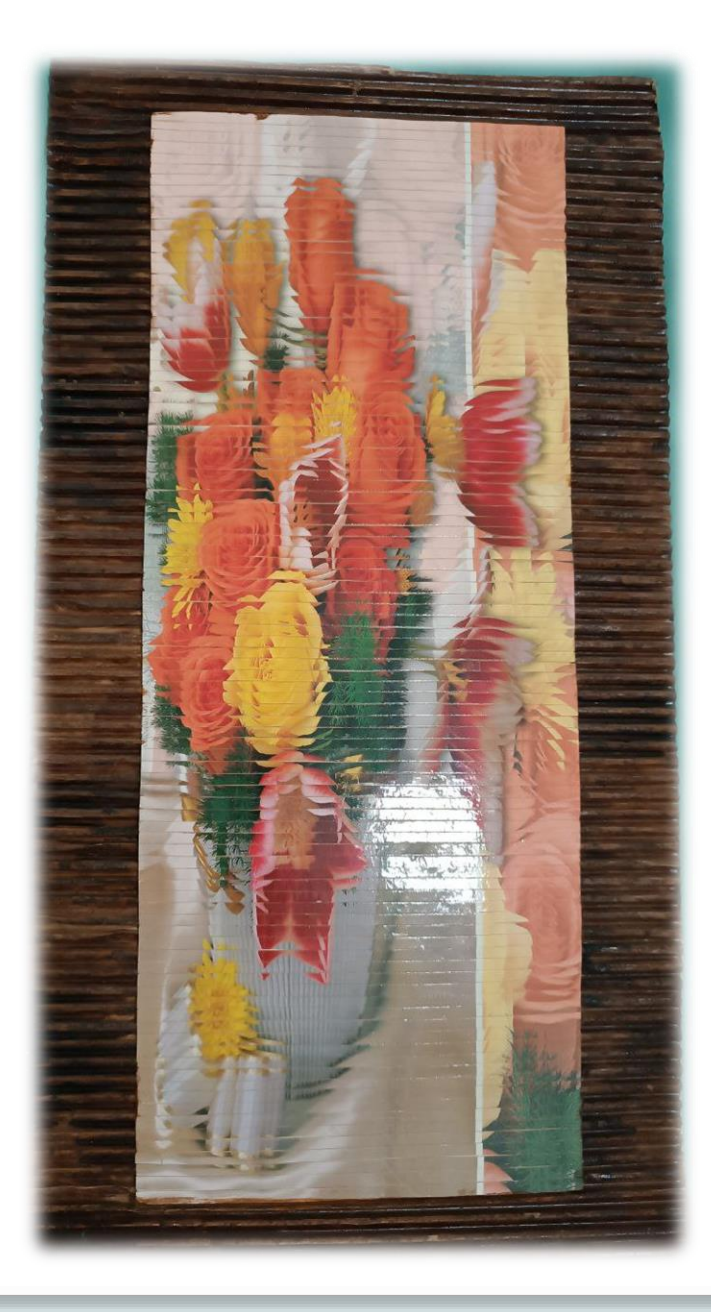

- Для начала необходимо нарисовать эскиз. Начинать рекомендуется с чегото простого, например, народных орнаментов или натюрморта из одногодвух предметов. Сначала рисуем на бумаге изображение таким, какое оно есть. Понимаем, из каких элементов оно состоит. Это легко. Когда это будет сделано, перед нами встает задача посложнее: по рисунку сделать эскиз витража. Не забываем, что в настоящем витраже мастер имеет дело со стеклом, которое надо вырезать по рисунку, поэтому линии его делаем простыми, четкими и, лучше всего, простыми.
- Витраж состоит из отдельных кусочков стекла, скрепленных между собой свинцовой лентой. Сделаем рисунок так, чтобы каждый цвет был соединен с другим тёмной полоской примерно 0,5 см толщиной. Толщина полоски может варьироваться от 0,4 до 0,6 в зависимости от характера изображения.
- Переводим рисунок на плотную черную бумагу. Зачастую это обычный лист ватмана, покрытый черной гуашью. Вырезаем маленькими ножницами или канцелярским ножом рисунок, оставив только черные полоскиперегородки. Подкладываем в образовавшиеся отверстия цветные кусочки капрона. Затем аккуратно с изнаночной стороны подклеиваем их к бумаге.
- Постепенно усложняя рисунки, можно ввести в композицию витража фигуры человека, животного, птицы. Только помните, что линии рисунка должны быть четкими.

### **псевдовитраж**

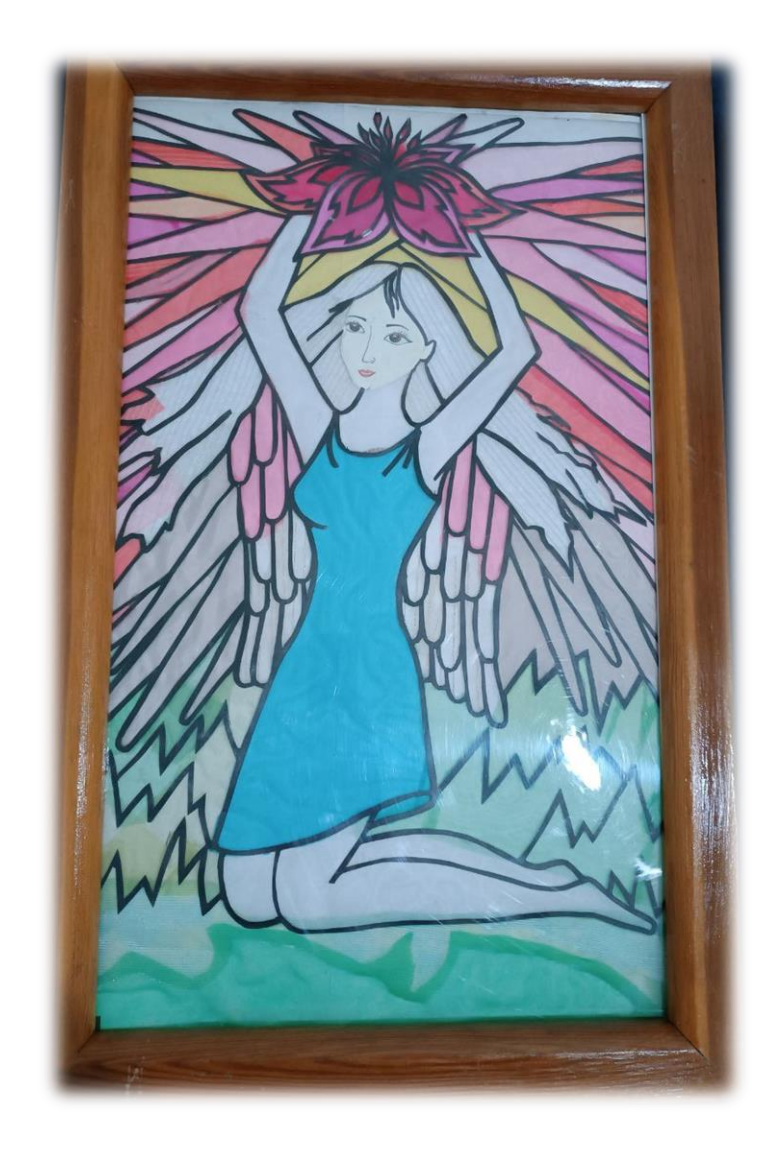

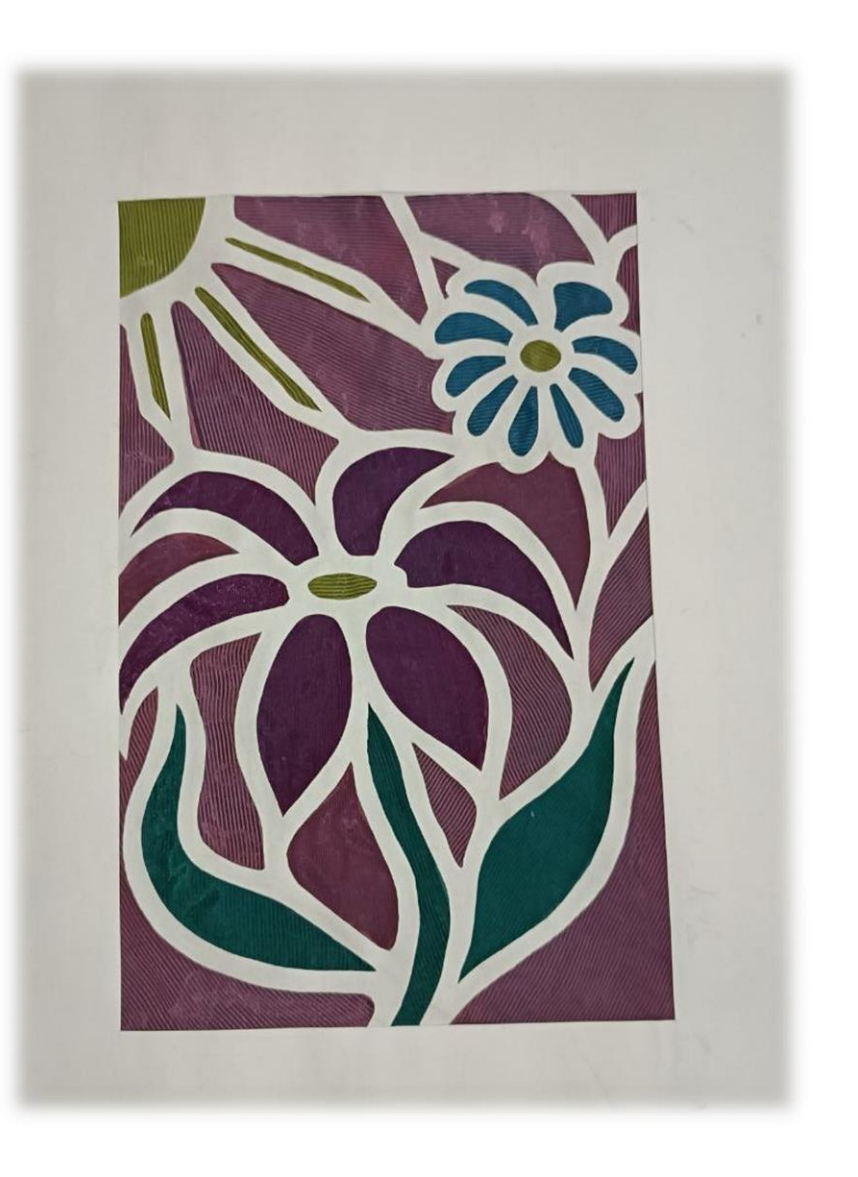

- Для данного вида техники можно использовать как природного цвета семена (семена тыквы, арбуза, дыни, зерно кукурузы и проч.) либо использовать крашеное пшено. На основу для будущего панно необходимо нанести эскиз простым карандашом. Контур рисунка выкладываем черным пшеном, берем зёрна пинцетом и приклеиваем к основе клеем ПВА. Далее, в соответствии с цветами, которые определены в эскизе, выкладываем пространство внутри контура. Готовое панно можно будет вскрыть лаком - краски заиграют ярче.
- Если речь идет о выкладке зерен на основу, обтянутую черной тканью, то контур рисунка удобнее прорисовывать обмылком или портновским мелом. Затем приклеиваем семена на основу согласно эскизу. вариаций можно придумать множество, можно заменить фон на любой другой цвет или тон, можно добавить к зернам элементы сушеных стеблей или цветов, тонкую проволоку (в качестве завитков) и прочее.

#### **панно из семян, мозаика из семян**

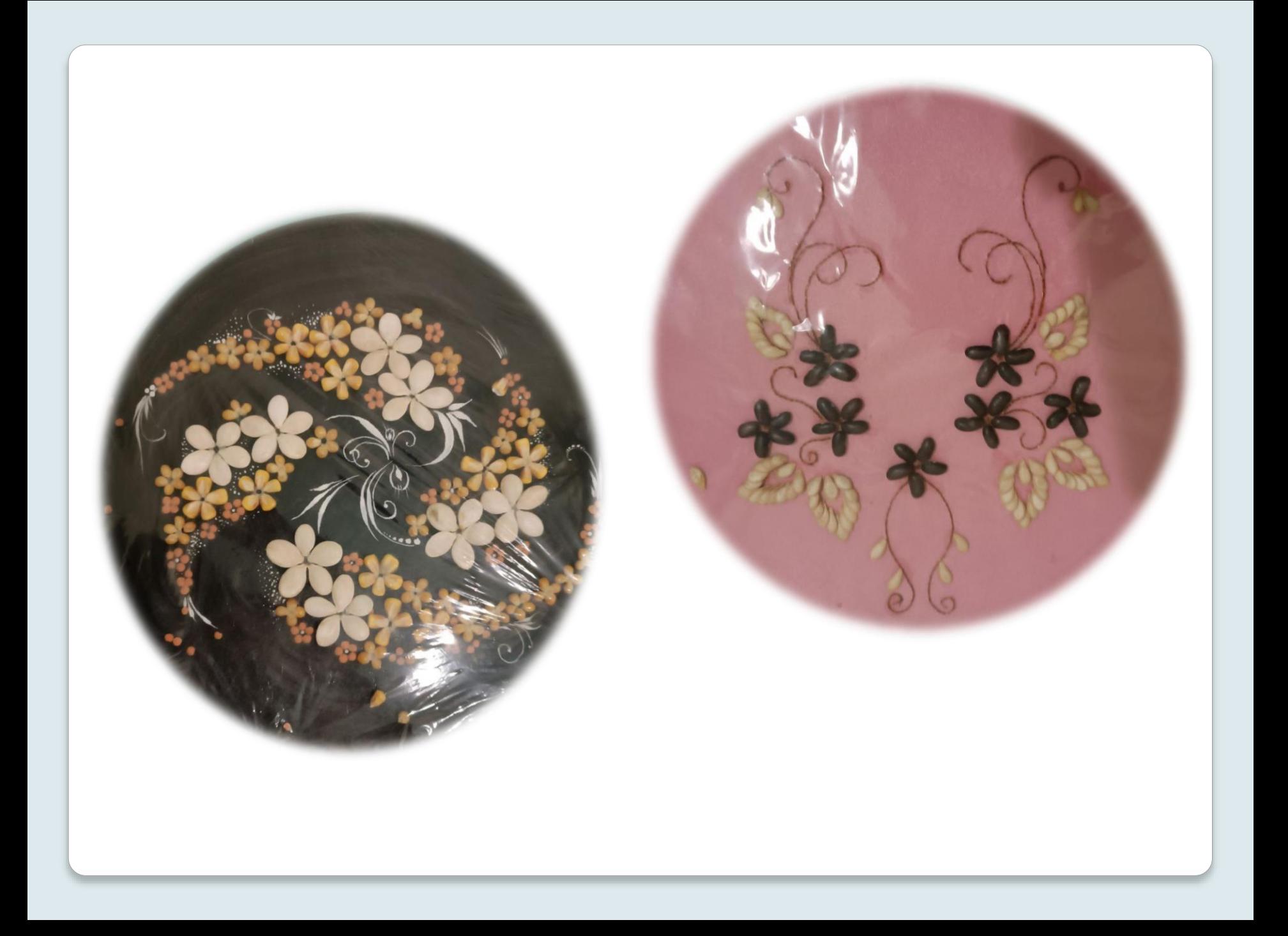

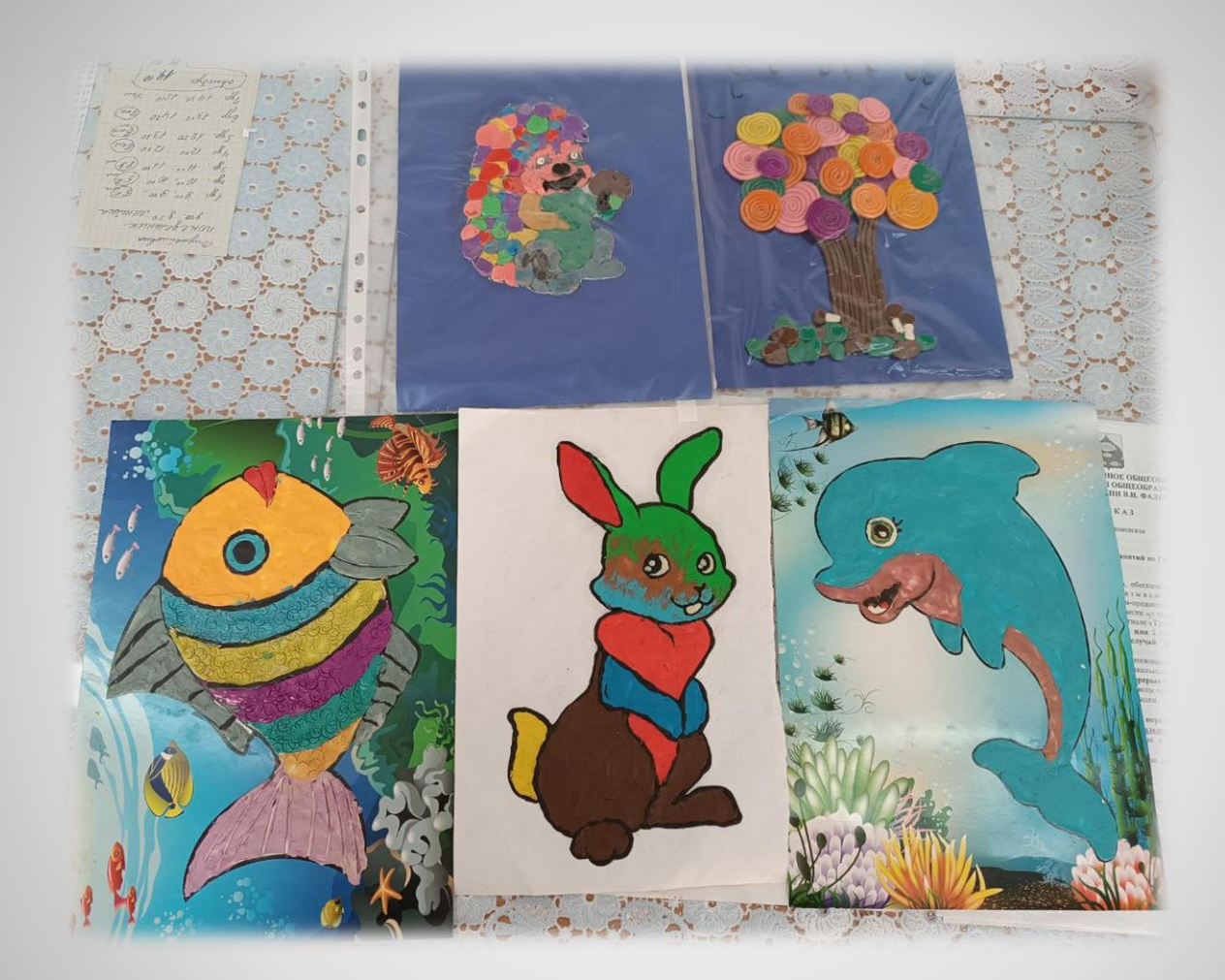

### **композиции в технике пластилинография**

 Переносим эскиз на основу простым карандашом. По цветам на эскизе подбираем нитки, режем их ножницами на отдельные пряди. Наносим клей ПВА на отдельный участок панно и приклеиваем подготовленные нитки. Последовательно заполняем нитками все участки композиции. Часто в такой работе требуется укладывать нитки в определенном направлении для того, чтобы показать характер, движение, ритм и т.п. Очень красивые, "кудрявые" ковровые панно получаются из старых трикотажных изделий - в дело идет все, что можно распустить, получив не очень толстую извилистую нить (шерсть, хлопок, синтетика). Для такой работы пряжу необходимо измельчить ножницами на не очень маленькие кусочки (до 5мм). Важно сохранить извитость ниток. На каждый фрагмент рисунка наносим клей и выкладываем подготовленные нитки нужного цвета, не выпрямляя их. Укладываем плотно друг к другу, чтобы создавался эффект "пушистости". Сначала выполняем основной рисунок, затем - фон. Готовое панно помещаем в рамку, по желанию можно поместить под стекло.

## **работы в технике ниткография**

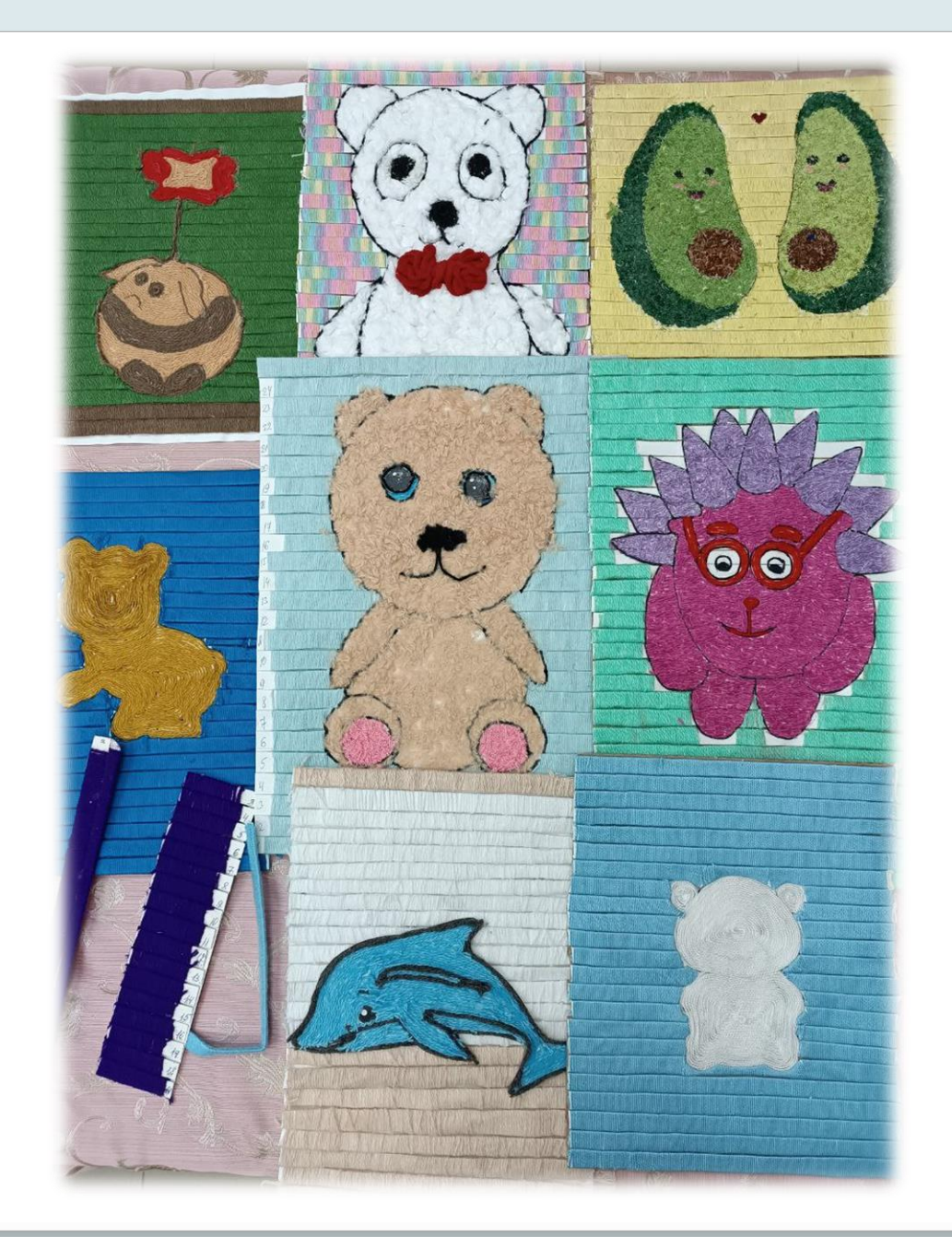

 Суть работы идентична с предыдущим методом. Только вместо прямой нити мы используем готовую заранее связанную крючком "косичку" и укладываем ее по контуру нашего рисунка.

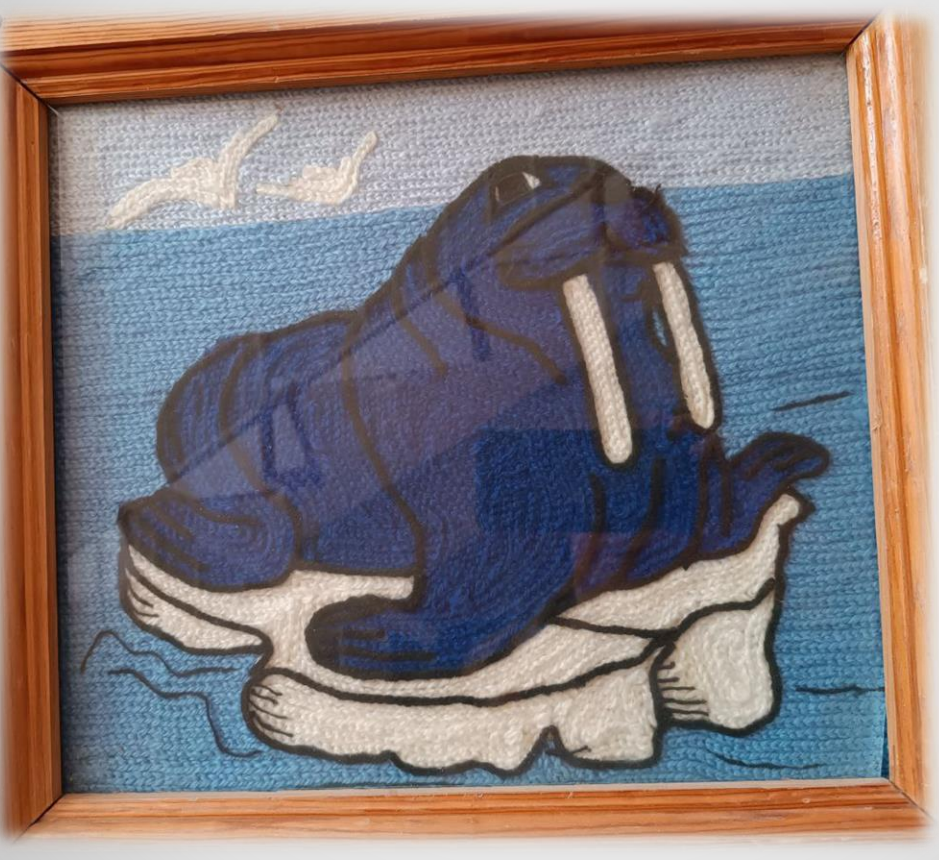

#### **панно из вязанных крючком цепочек**

 Эскиз переносим на основу из пенополистирола либо вариант потолочная плитка+лист фанеры. Переносим рисунок на пеноплэкс посредством протыкания иглой. Затем по контуру рисунка делаем прорези, чтобы в дальнейшем спрятать (запечатать) в прорези край лоскута. Таким образом, нет необходимости к дополнительном приклеивании лоскутов к основе или друг к другу. Они держатся за счет того, что плотно прилегают к листу пеноплэкса.

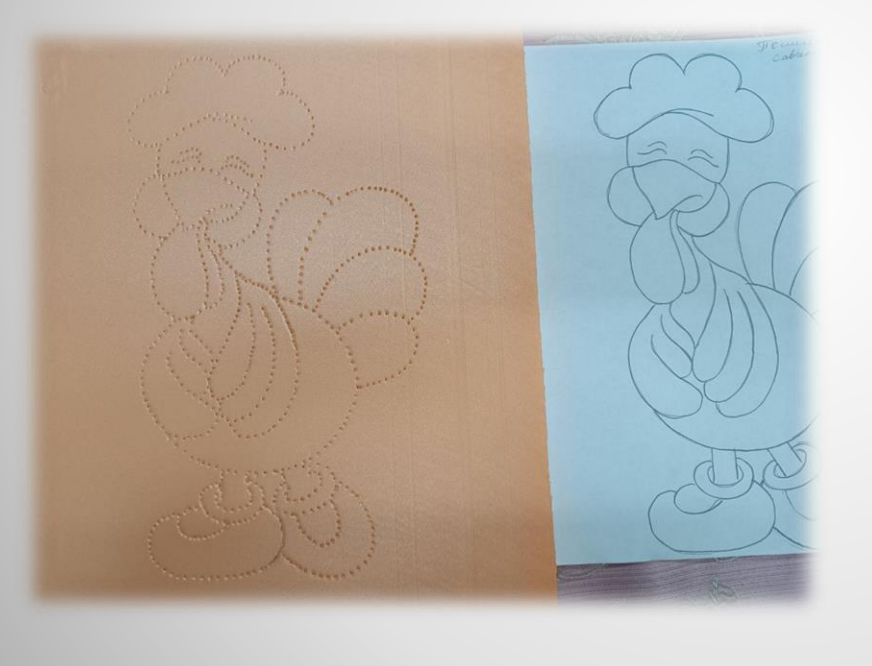

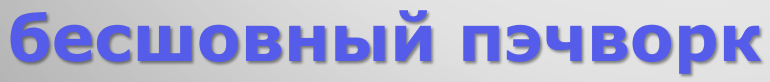

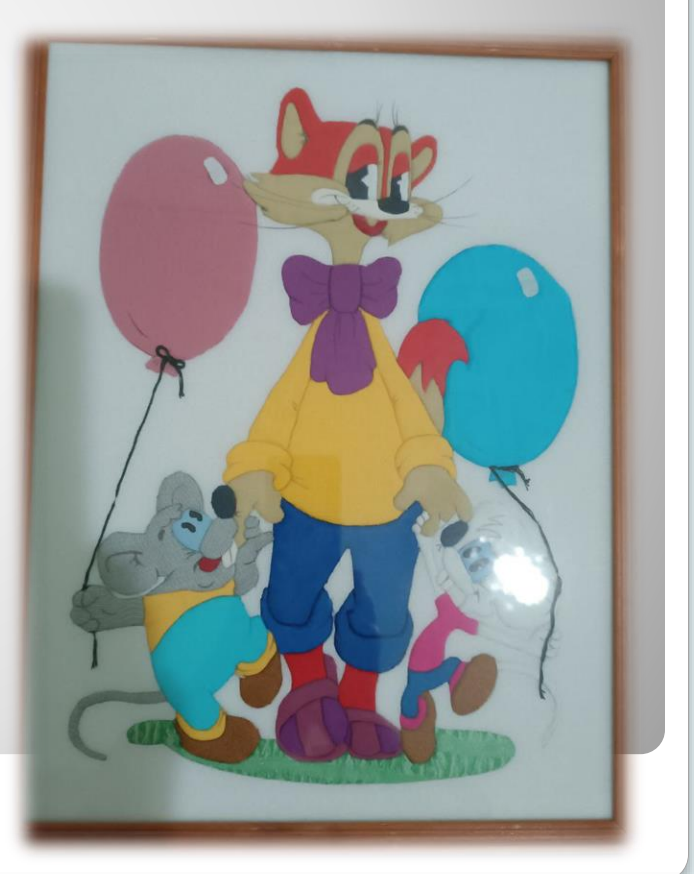

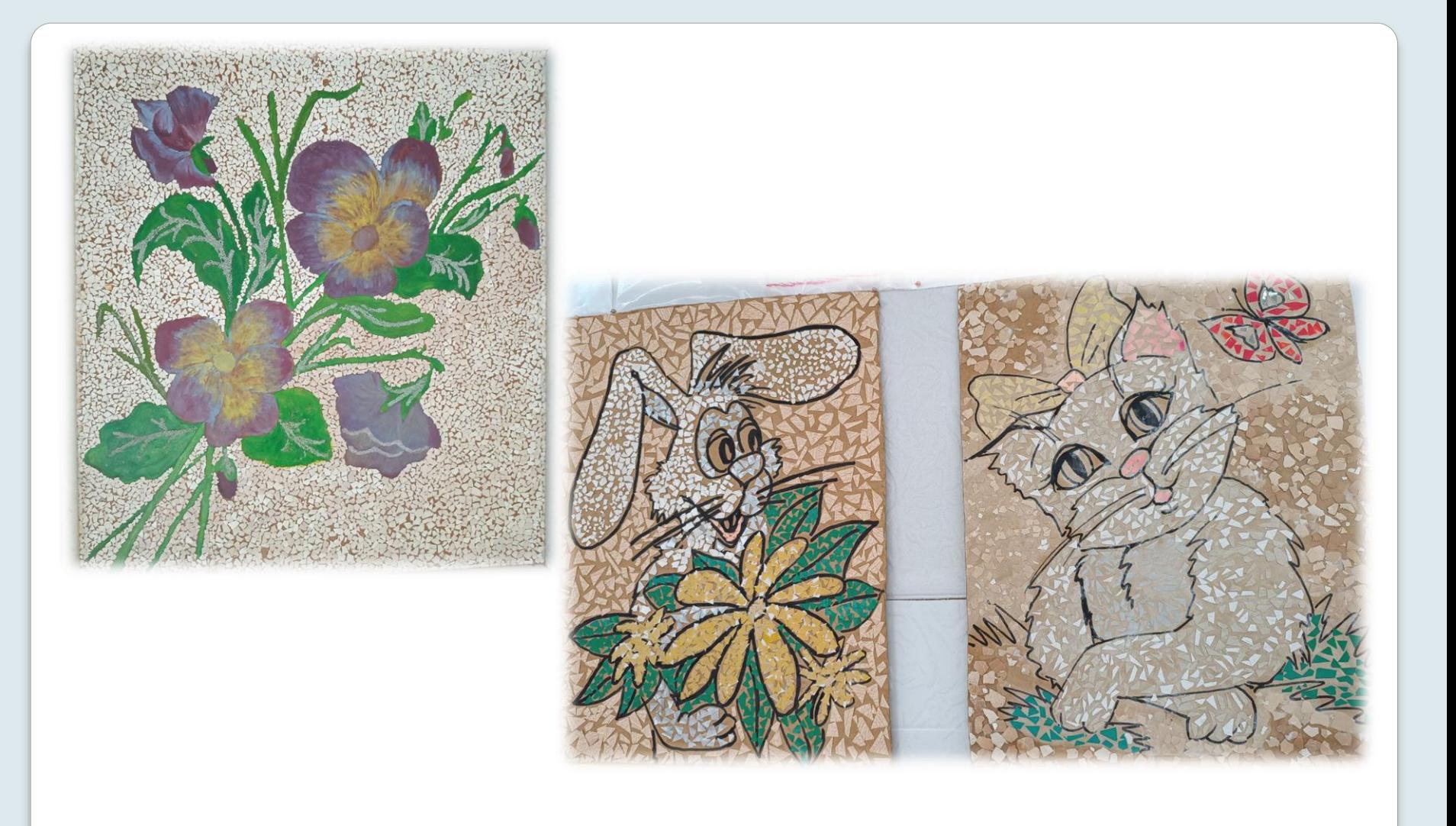

#### **техника яичное кракле**

**Также учащиеся смешанных классов выполняют работы в следующих техниках: декупаж (украшение разделочных досок и сувенирных шкатулок, тарелок), поделки из спичек и зубочисток, из тетрапака и картона.**

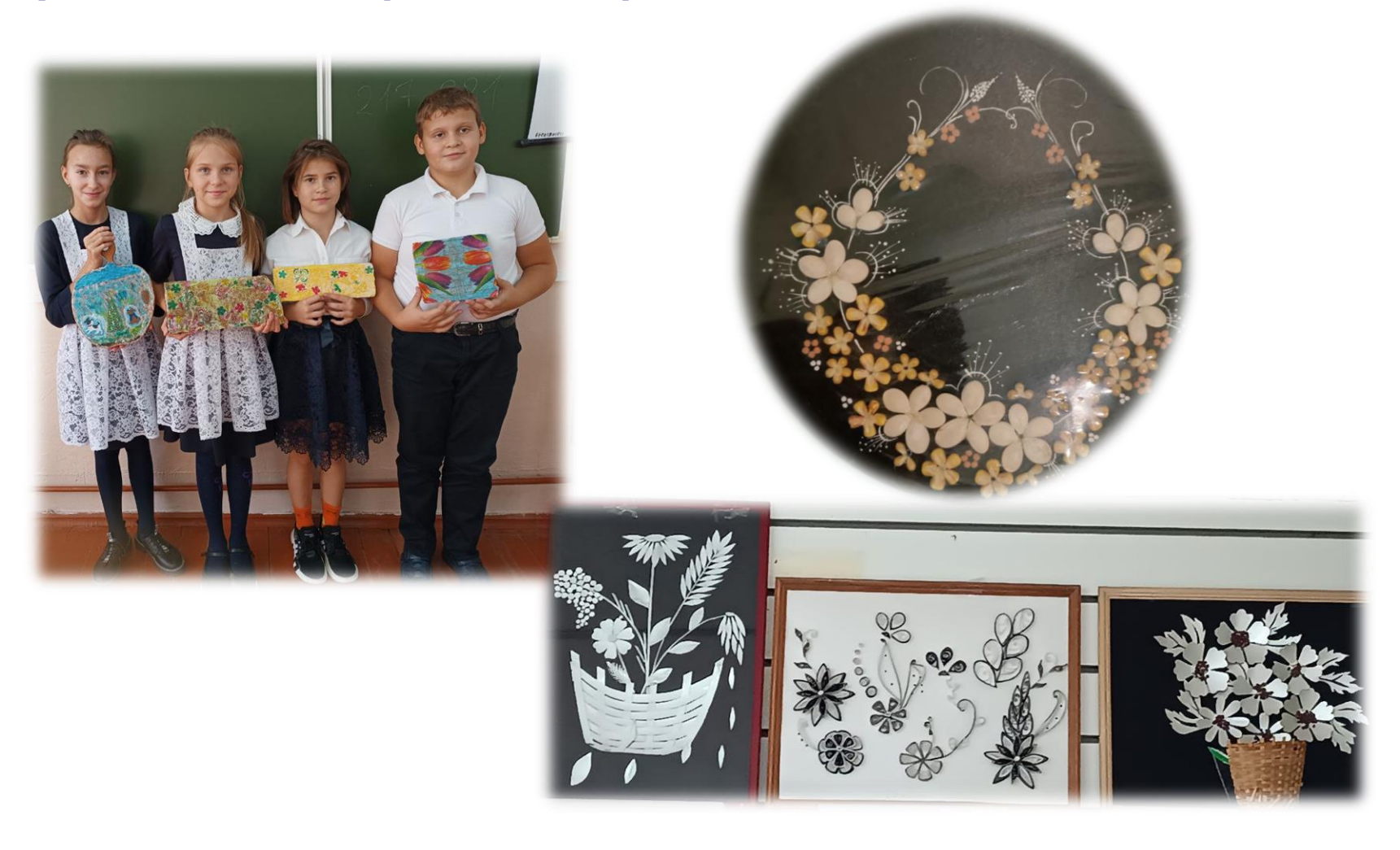

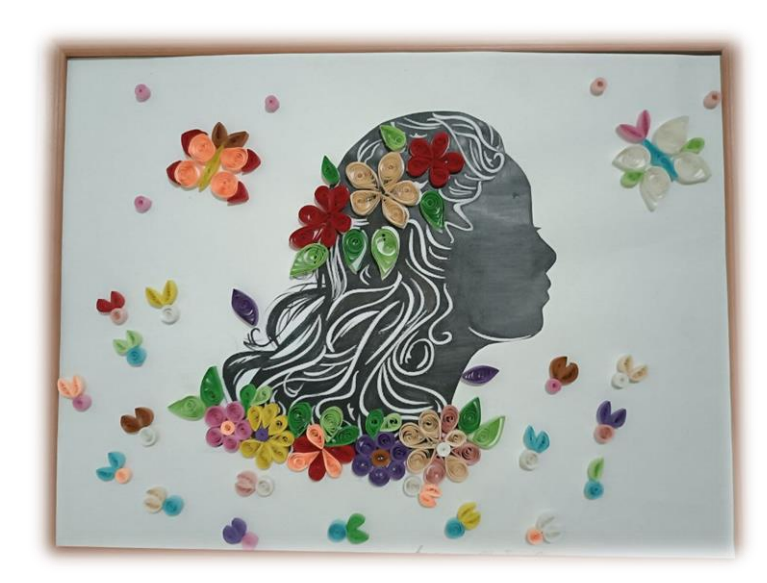

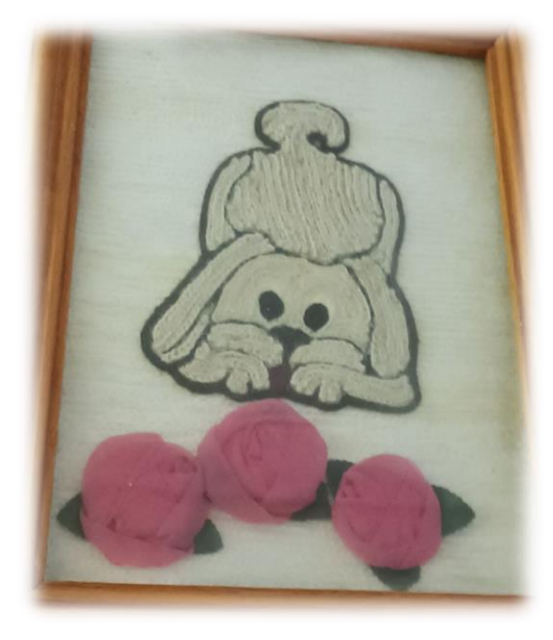

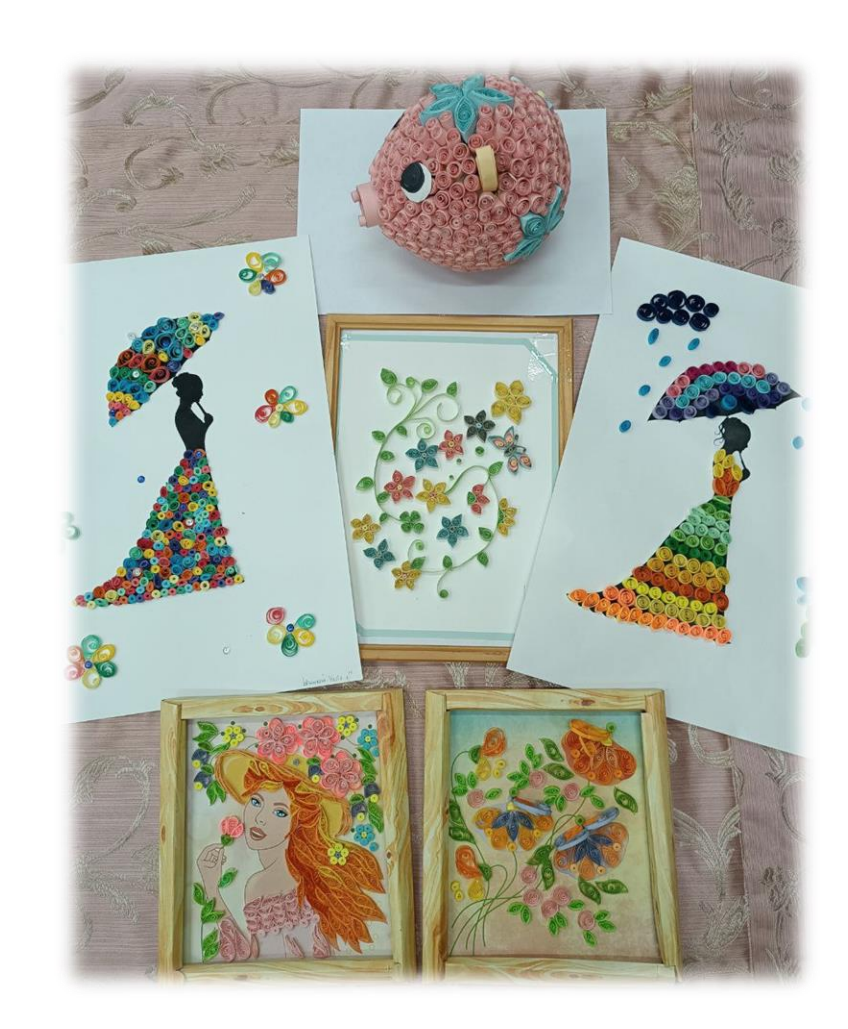

# **Благодарю за внимание!**

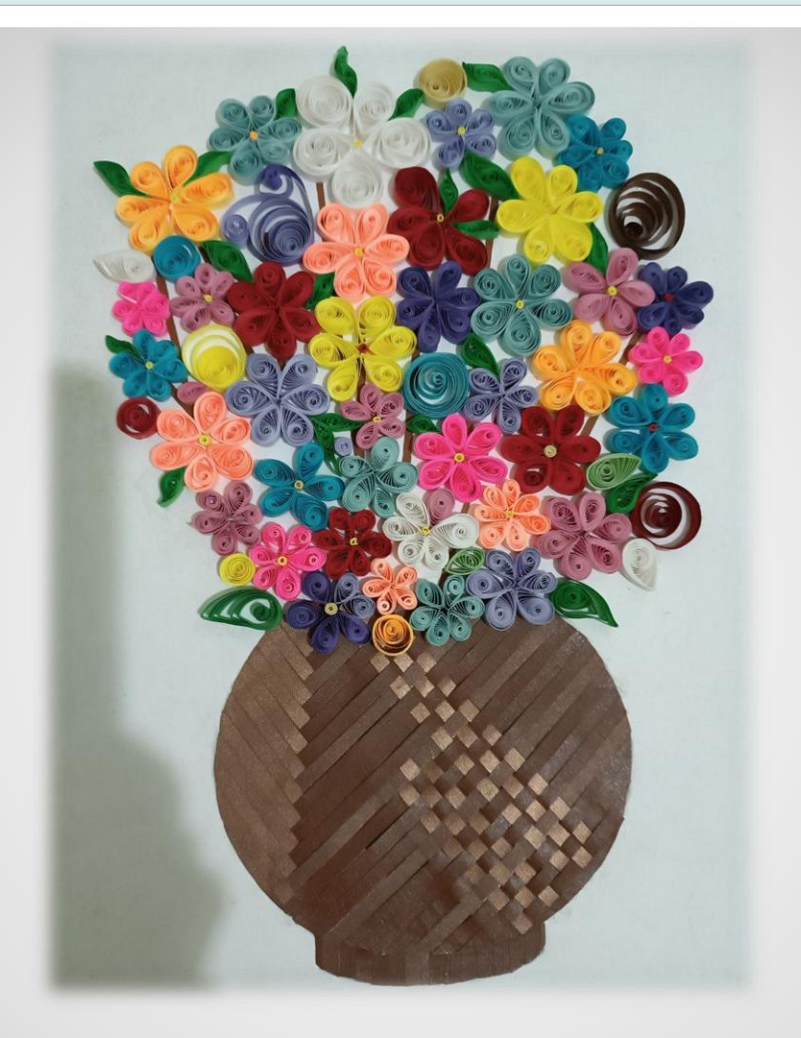